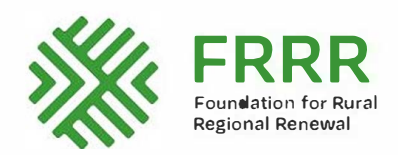

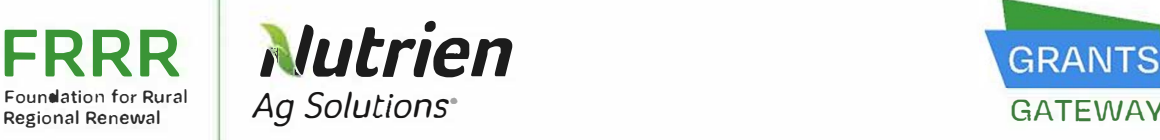

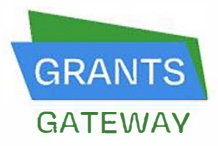

Exit

Introduction Organisation Endorsement Project Information Budget Attachments Confirmation Review My Application

Printer Friendly Version | E-mail Draft

\* Required before final submission

## **Welcome to FRRR's Nutrien Ag Solutions Community Grants Program.**

## **Round 2, 2022**

**Opens Tuesday, 12 July 2022, closes 5pm AEST 12 August 2022 (For projects November 2022 - October 2023)** 

#### **Tips for using the Nutrien Ag Solutions Community Grants online application form:**

• To assist in managing versions and to reduce the risk of losing work if an internet connection times out, we recommend preparing your application content in a Word document and then transferring your final application content to this Grants Gateway form. Please **click here** for a print friendly version of this application form.

Working offline also makes it easier for multiple people to work on an application before entering your application into Grants Gateway for submission.

- Remember to continually save your work in the online form as you move through the sections.
- **Please refer to the Nutrien Ag Solutions Community Grants Guidelines for further tips and information to support you to complete the application.**
- As always, if you require assistance to complete this online application form, Fiona Bradshaw is only a phone call away on Grant enquiries 1800 170 020.

#### **How to complete this section:**

\*\*Does your organisation, the group delivering the project, have an ABN or Inc number?

If **YES,** please complete part:

- A. Legal organisation provide information about **your local group**
- **B. Delivery organisation - leave this blank**

If NO, please complete part:

- **A. Legal organisation - provide information about the organisation partnering with your group/ your head office/ governing body**
- B. Delivery organisation provide information about your local group

## **A. Legal Organisation**

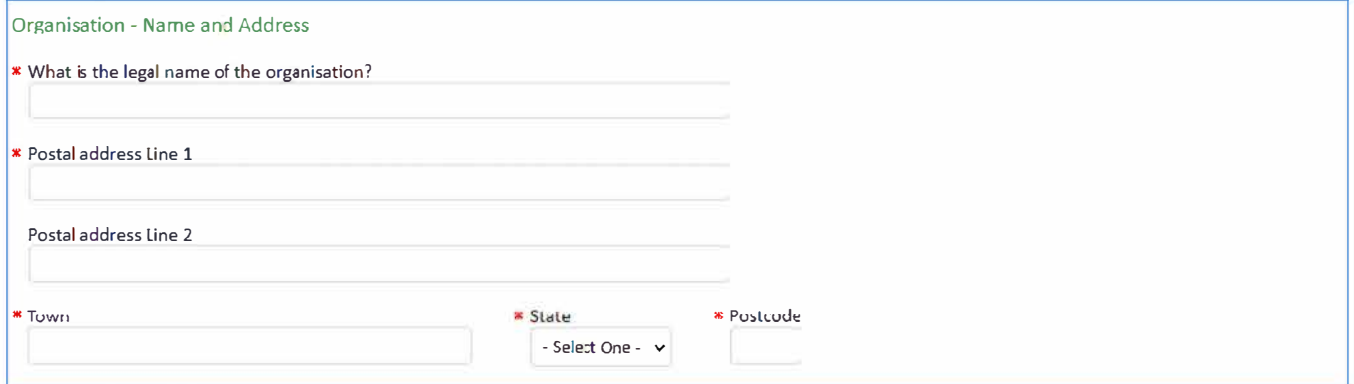

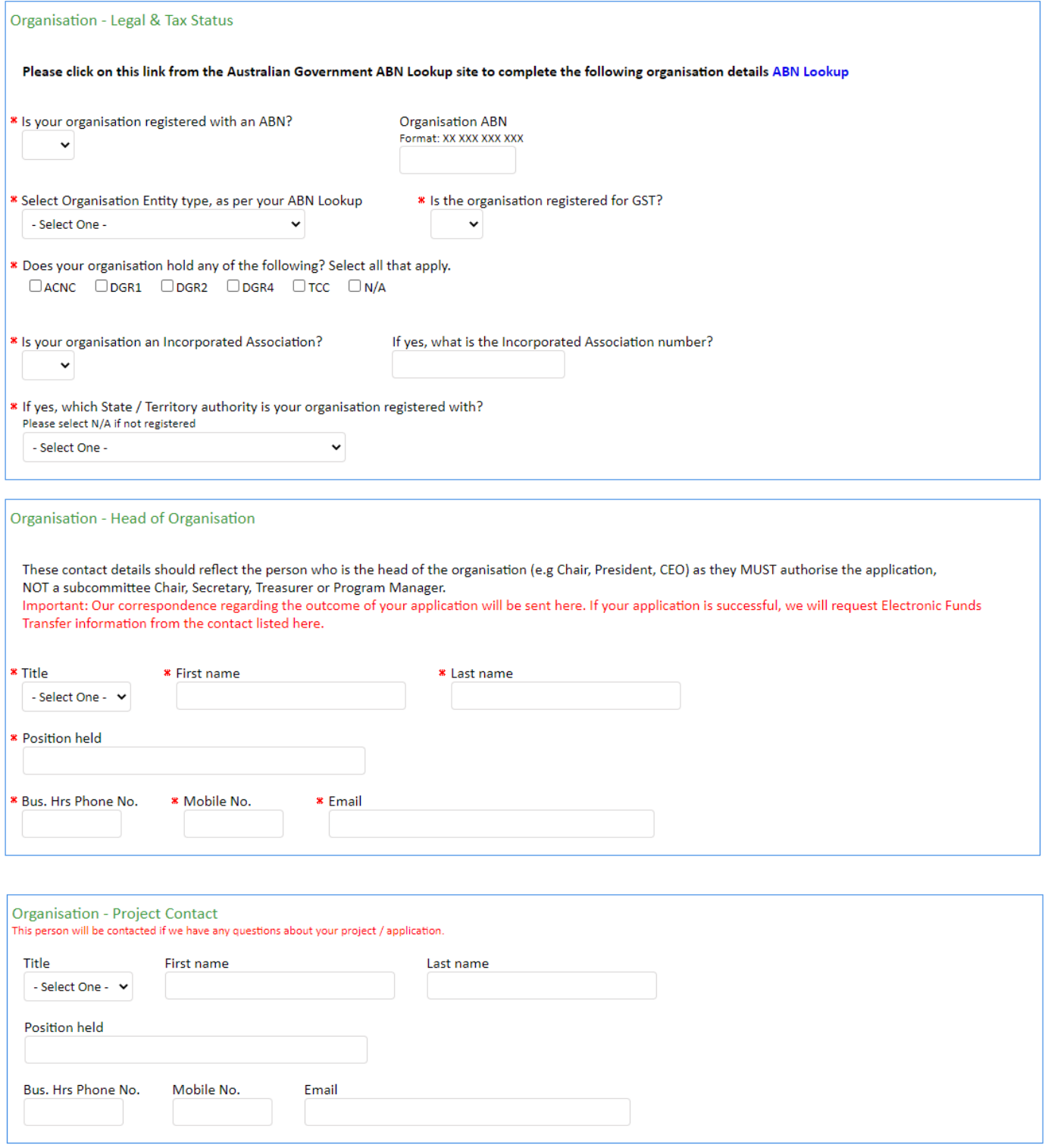

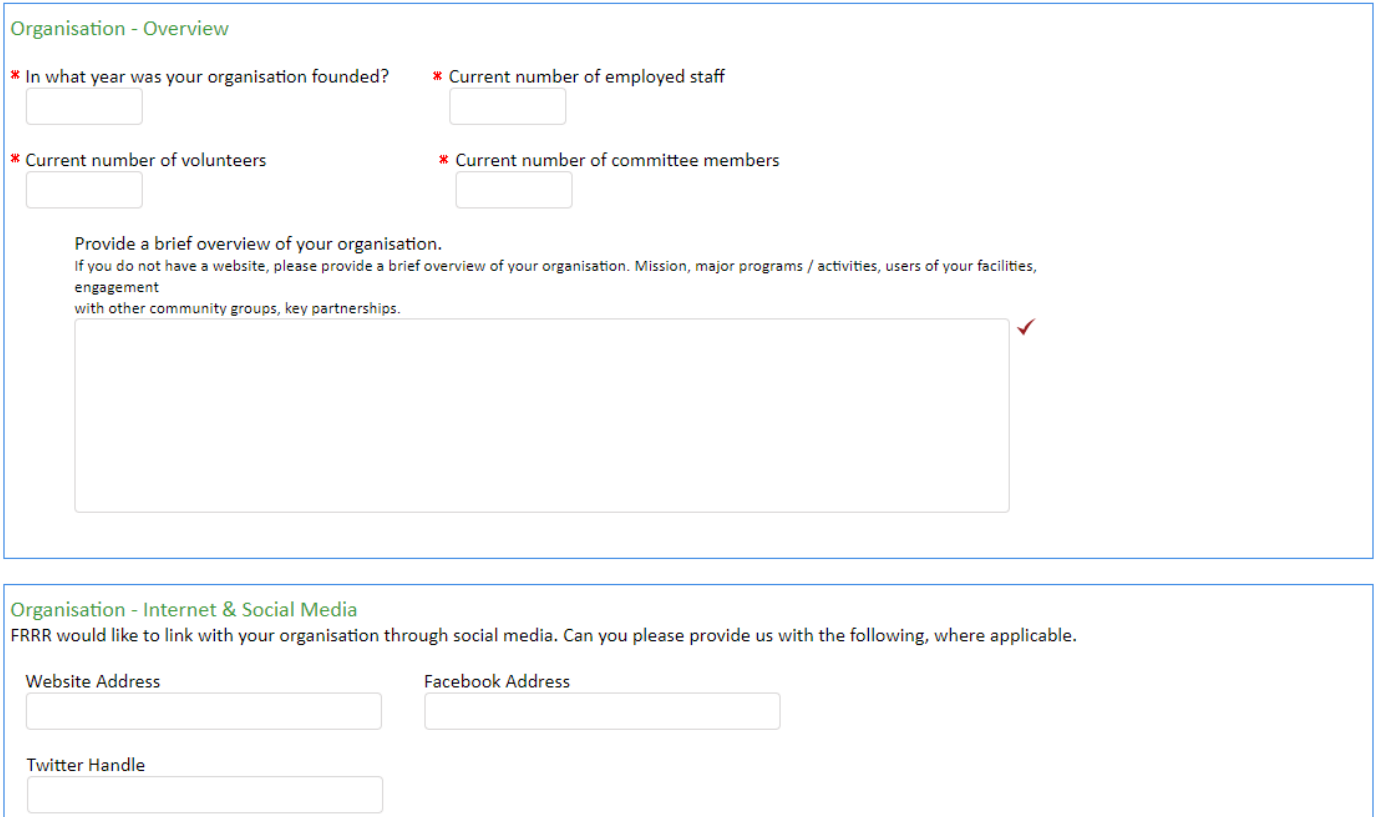

Important: Only complete Part B if you are partnering with an organisation who will receive and hold grant funds.

## **B. Delivery Organisation**

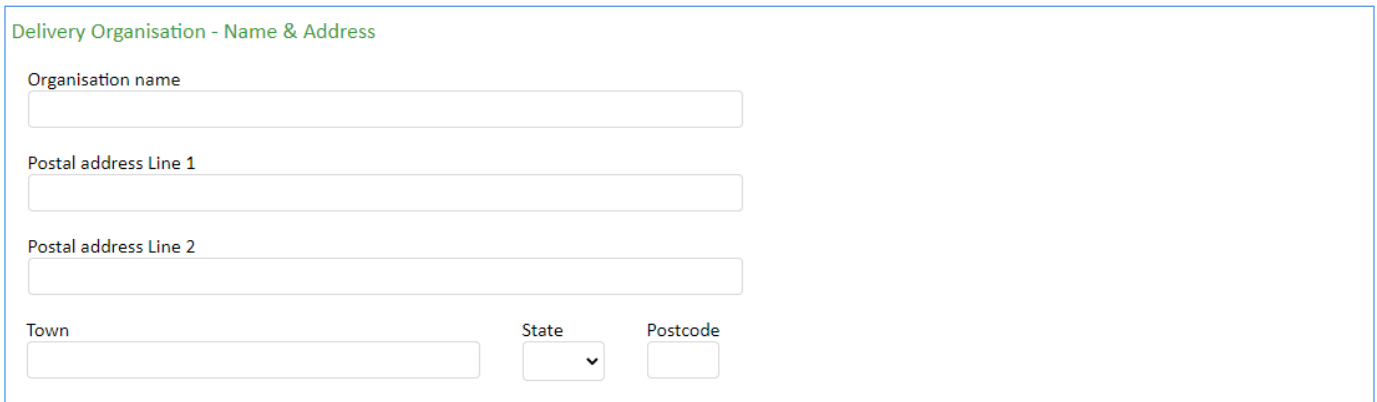

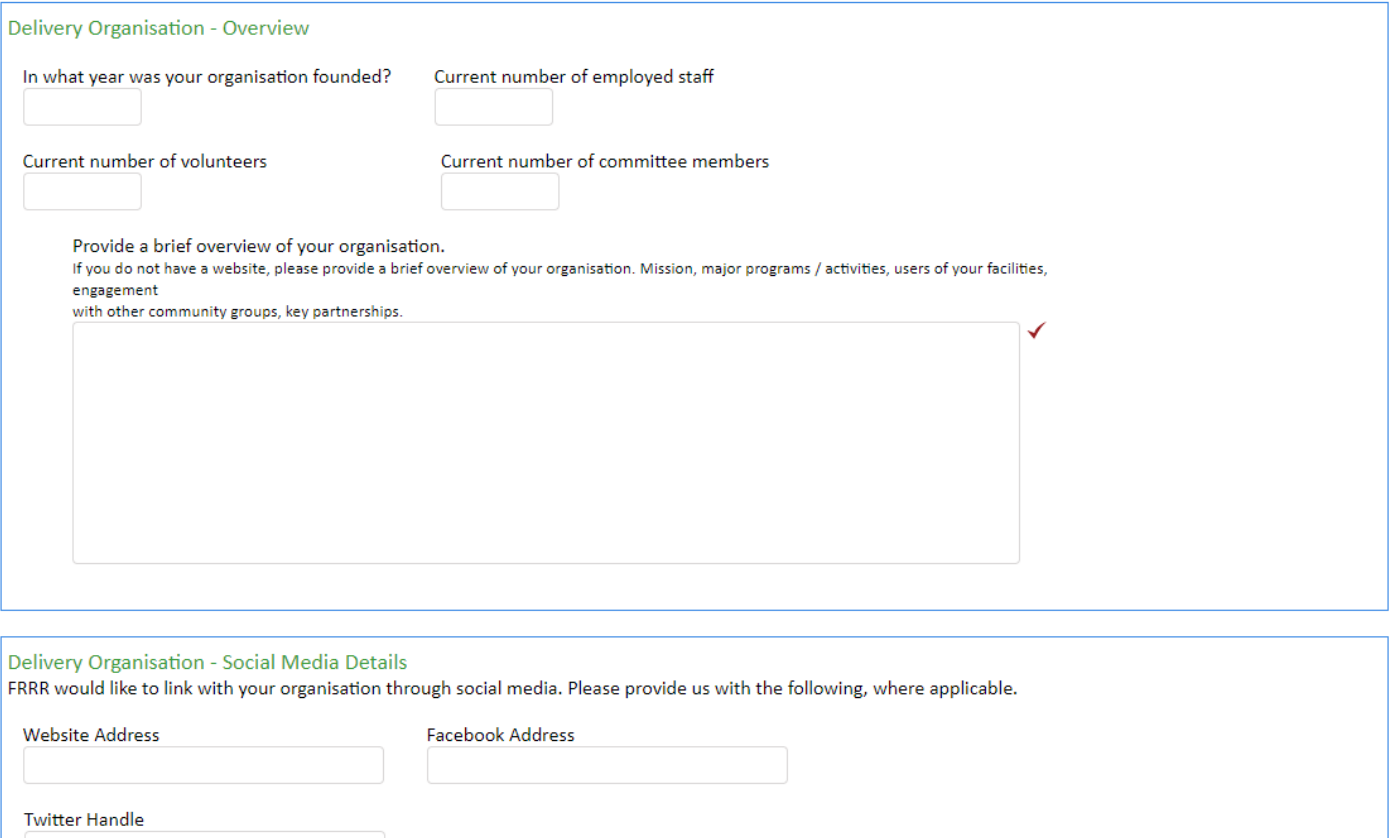

### Nurtien Ag Solutions branded store Branch Manager Endorsement

To apply for this grant, Please contact your nearest Nutrien Ag Solutions branded store Branch Manager to discuss your project idea and have it endorsed.<br>Your local branch manager will supply you with an email to attach to

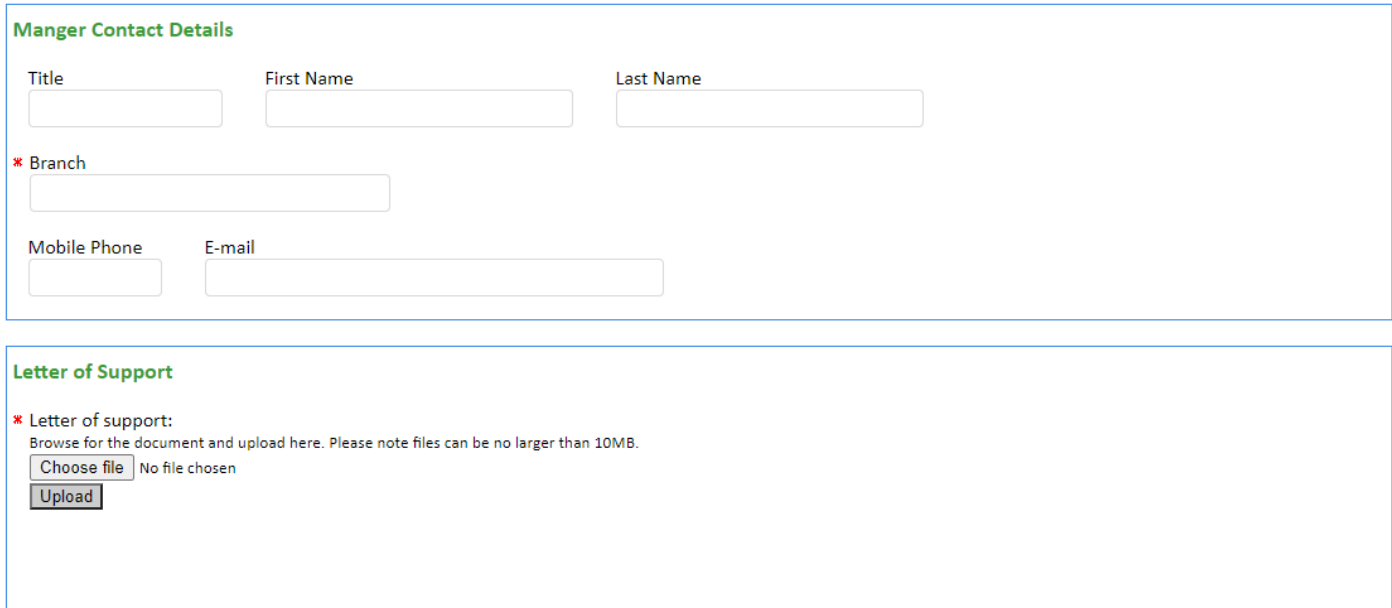

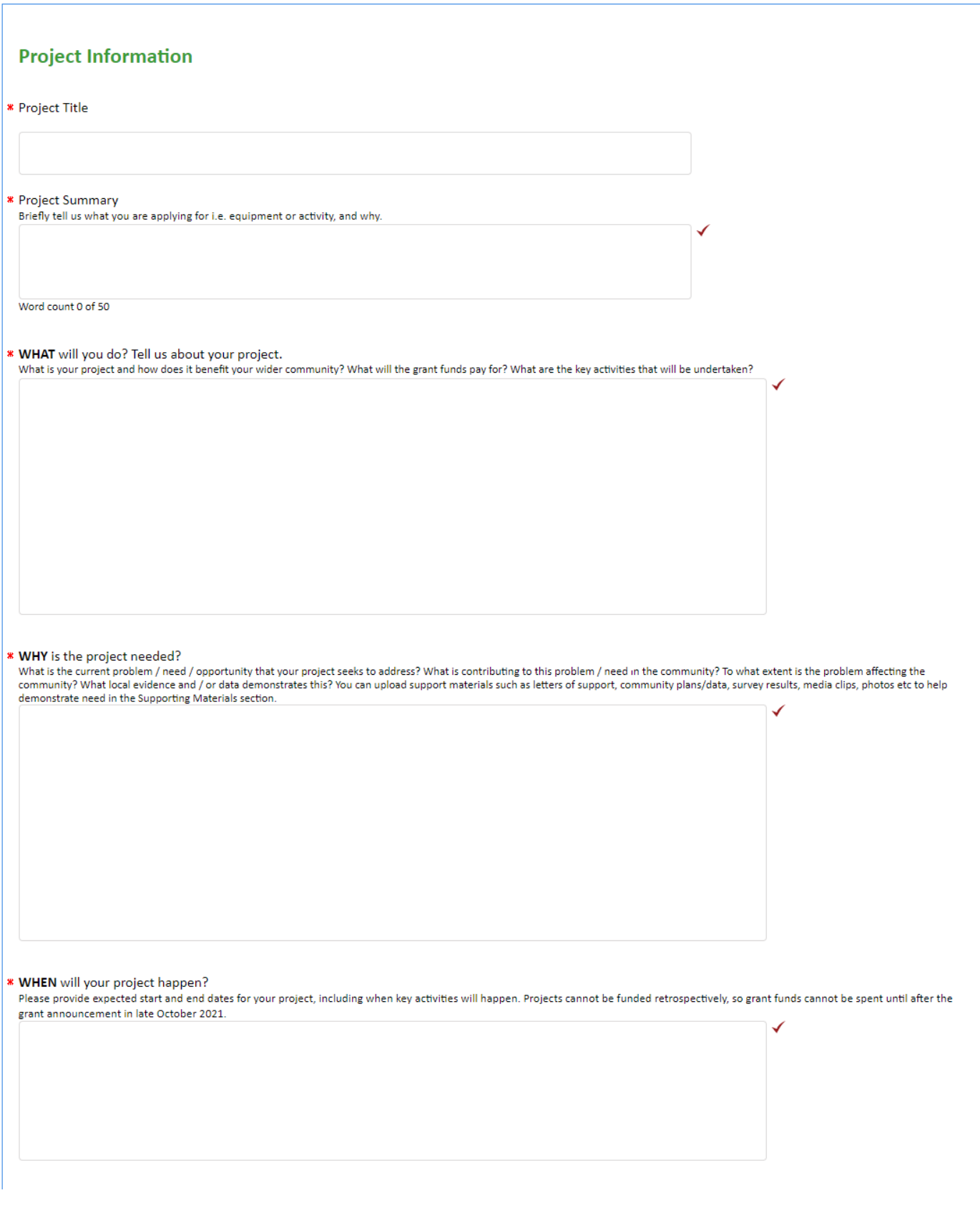

**WHERE** will your project happen?

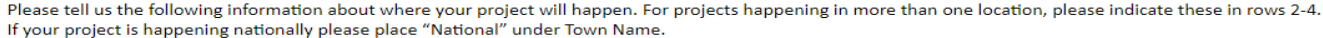

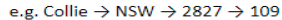

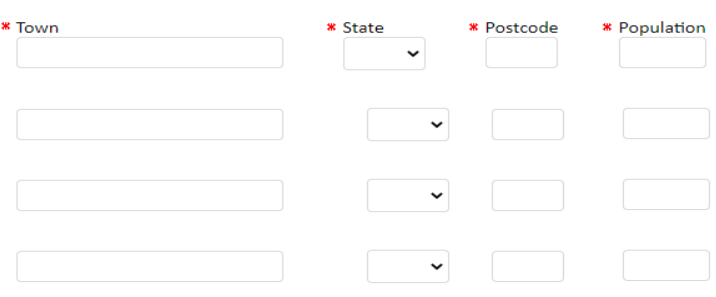

Which Local Government Areas will this project cover? Select, up to 4 Local Government Areas.

Dease follow the two steps below to identify the Local Government Area(s) for the Project location(s) listed in the previous question.

1. Type in the Local Government Area into the search box and click search. 2. Select the Local Government Area from the drop-down menu.

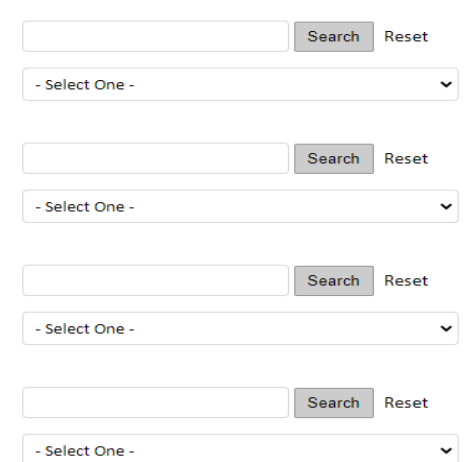

#### \* WHO will benefit and be involved?

Who will benefit in the community (i.e. the broader community or a specific target group)? How are they affected by the issue? How will the people who benefit be involved in the development the sension are community it.e. the proaper community or a specific target group)? How are they affected by the issue? How will the people who benefit be involved in the development directly who else (partners, community m

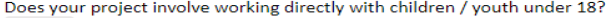

 $\ddot{\phantom{0}}$ 

 $\checkmark$ 

×

» Does your organisation have policies and procedures regarding working with children, Working with Children Checks, and the handling of child abuse complaints?

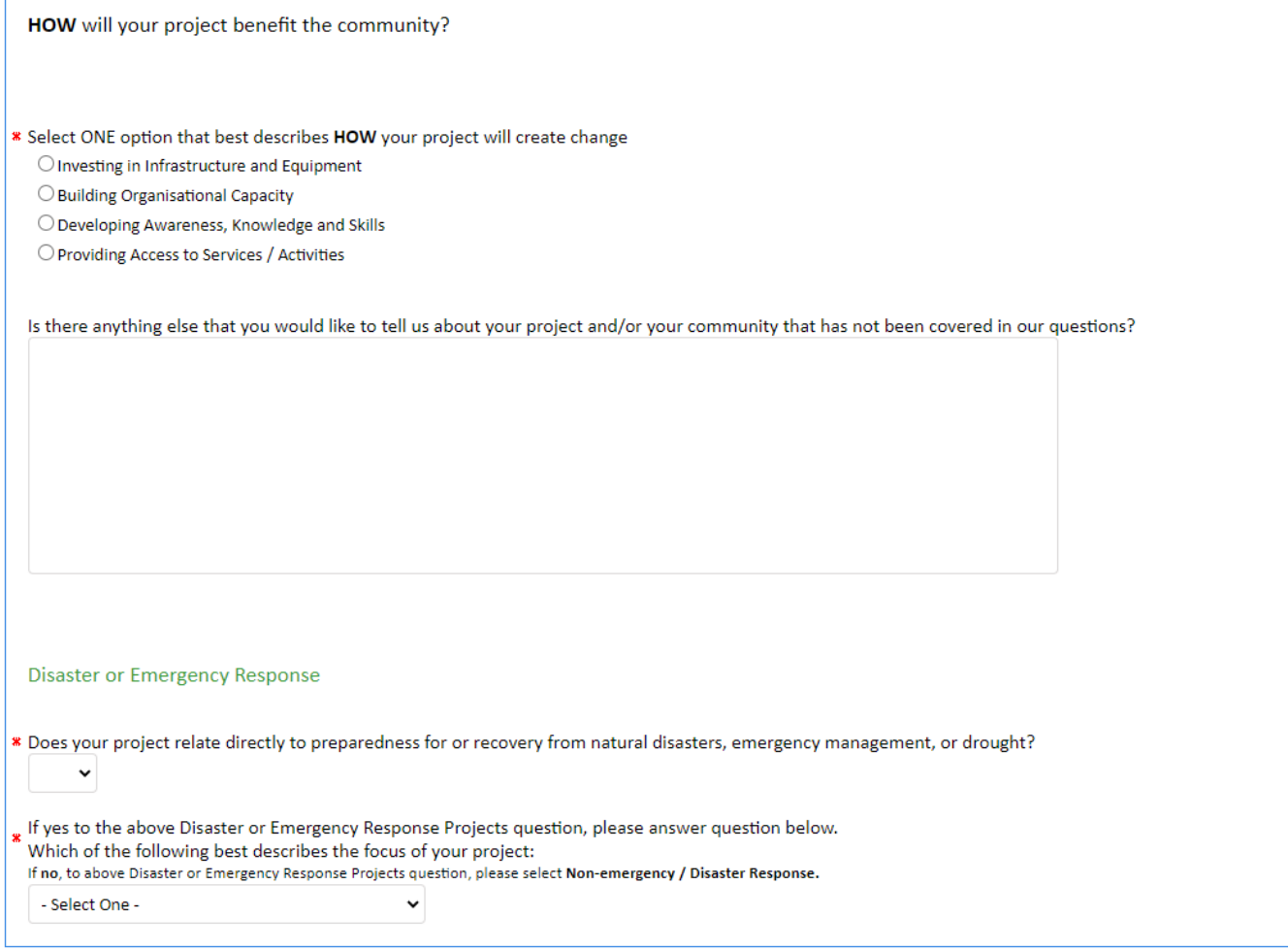

# **Project Budget**

Please enter whole dollars and numbers only (no commas, decimal points or \$ signs)

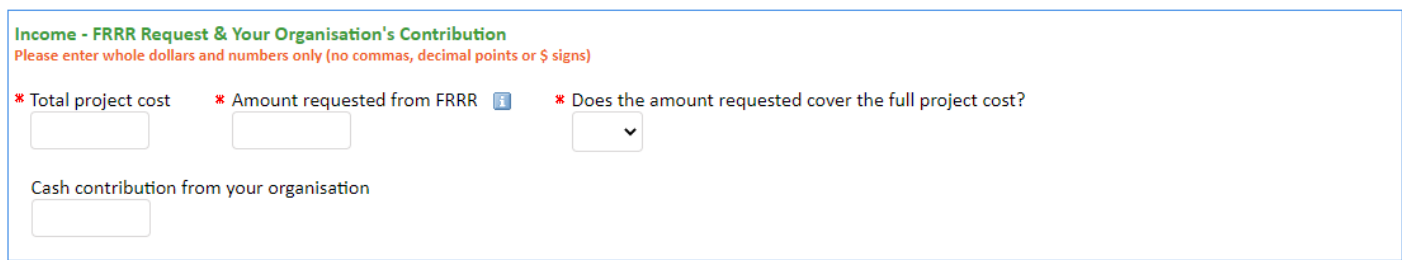

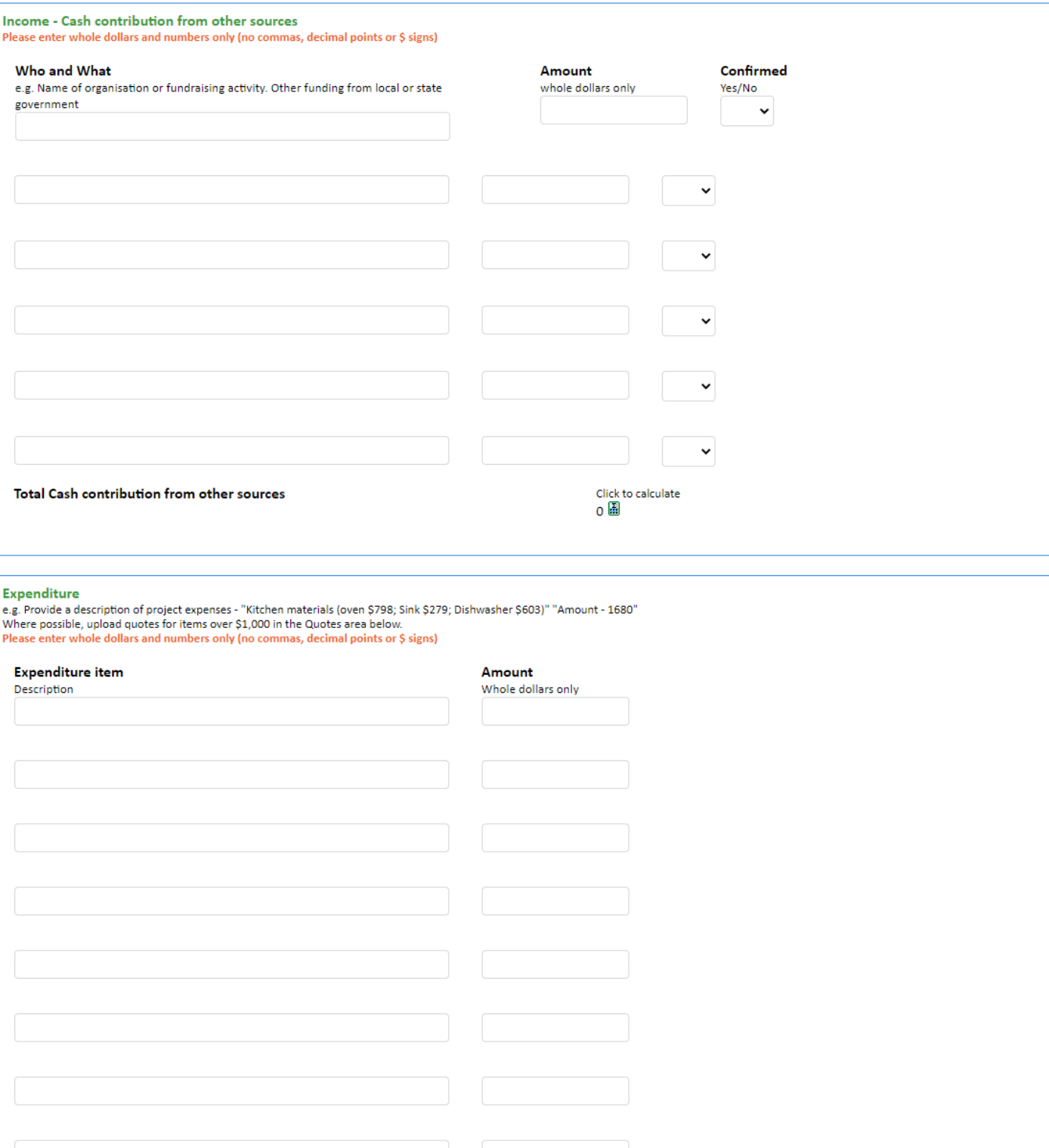

Click to calculate<br>0

**Total Cash Expenditure** 

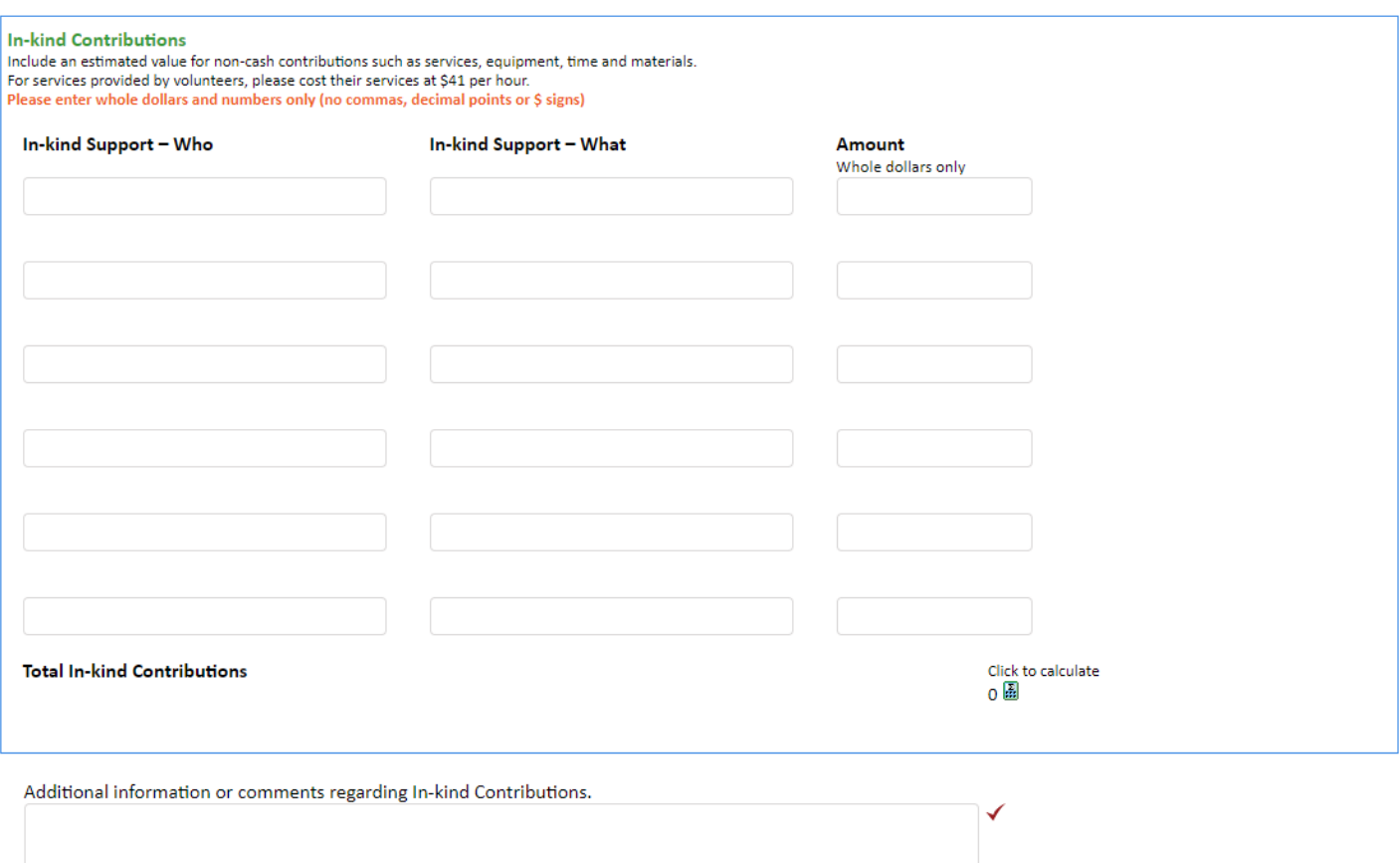

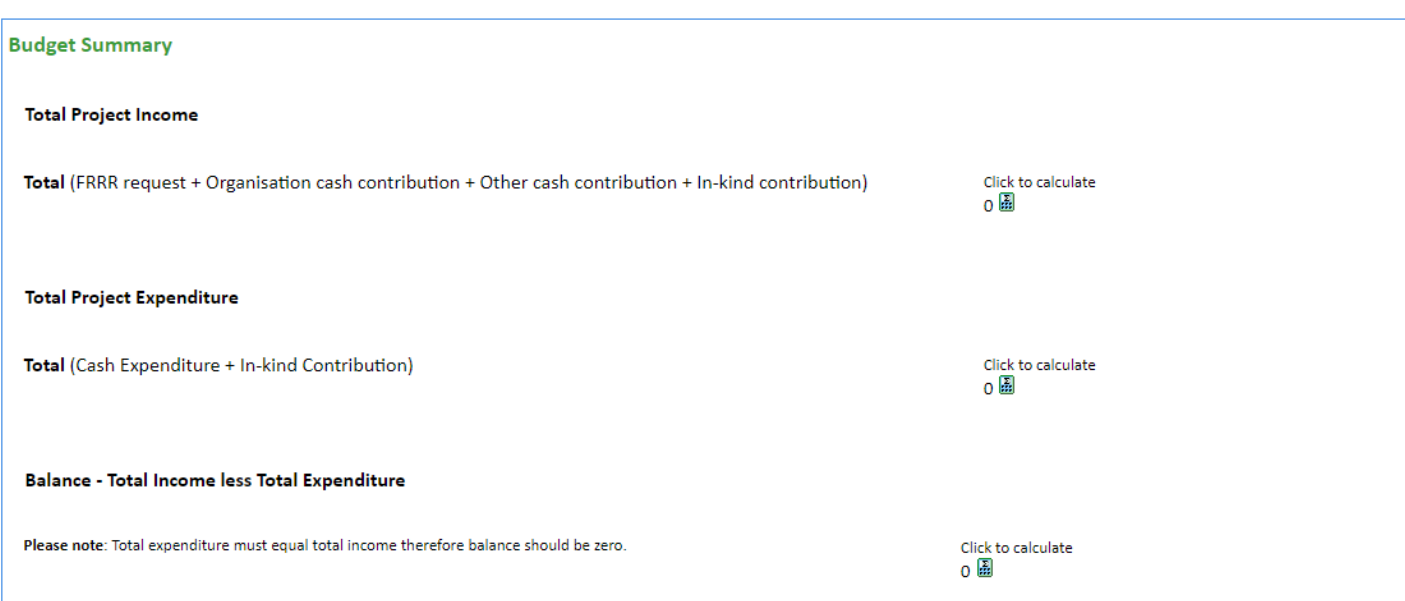

#### Quotes

Upload and attach copies of quotes, where possible for items over \$1,000. Please note files can be no larger than 10MB.

Attach expenditure quotes here. Browse for the document and upload here Choose file No file chosen Upload

Additional expenditure quotes Browse for the document and upload here Choose file No file chosen Upload

Additional expenditure quotes Browse for the document and upload here Choose file No file chosen **Upload** 

Additional expenditure quotes Browse for the document and upload here Choose file No file chosen **Upload** 

## Please attach the following documents for this application below

#### **Partnering Organisation Letter of Support**

Organisations that are partnering with another group responsible for receiving and holding the grant funds must attach a Letter of Support for this project from the partnering organisation.

Letter of support: Browse for the document and upload here. Please note files can be no larger than 10MB. Choose file No file chosen

**Upload** 

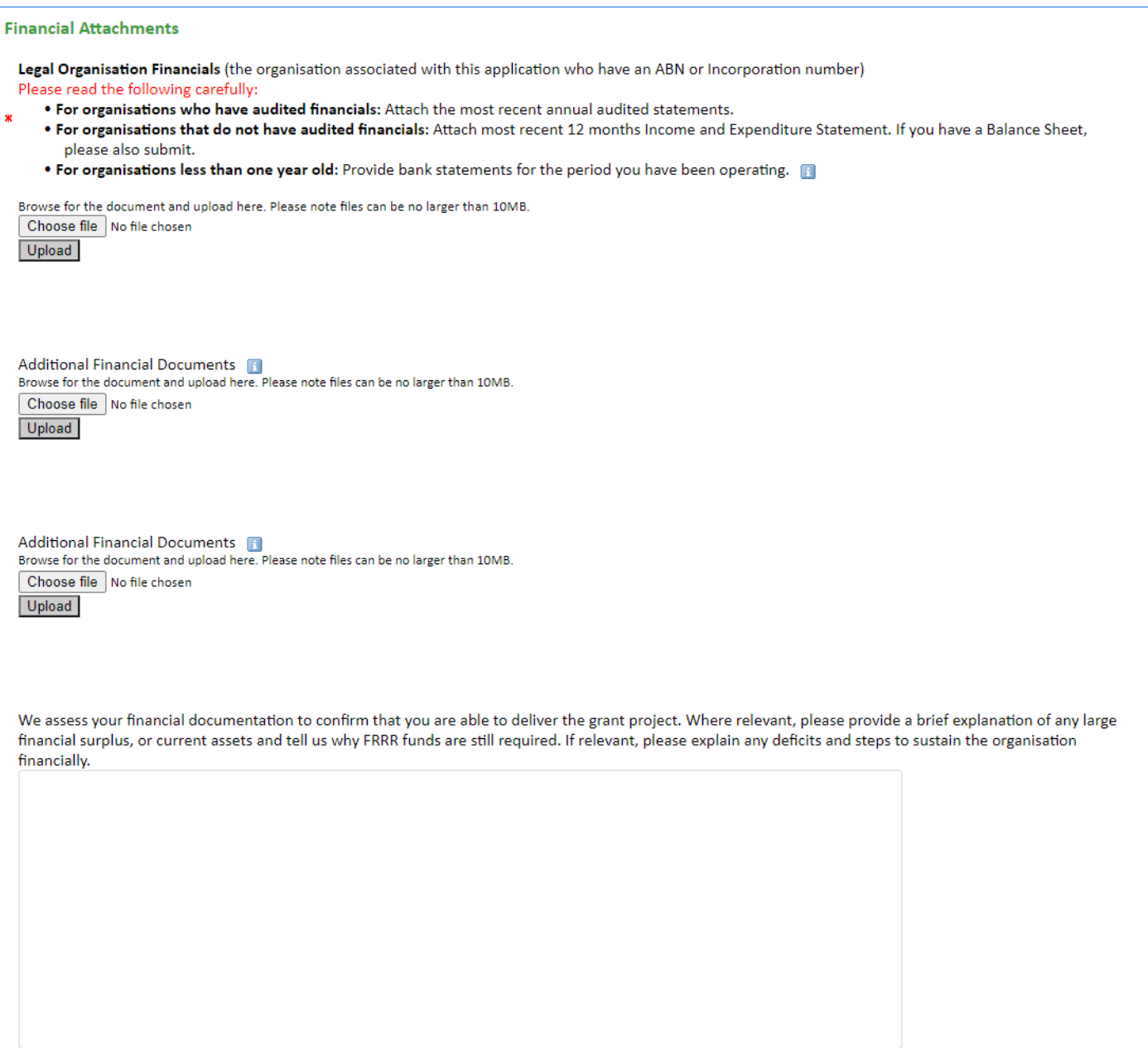

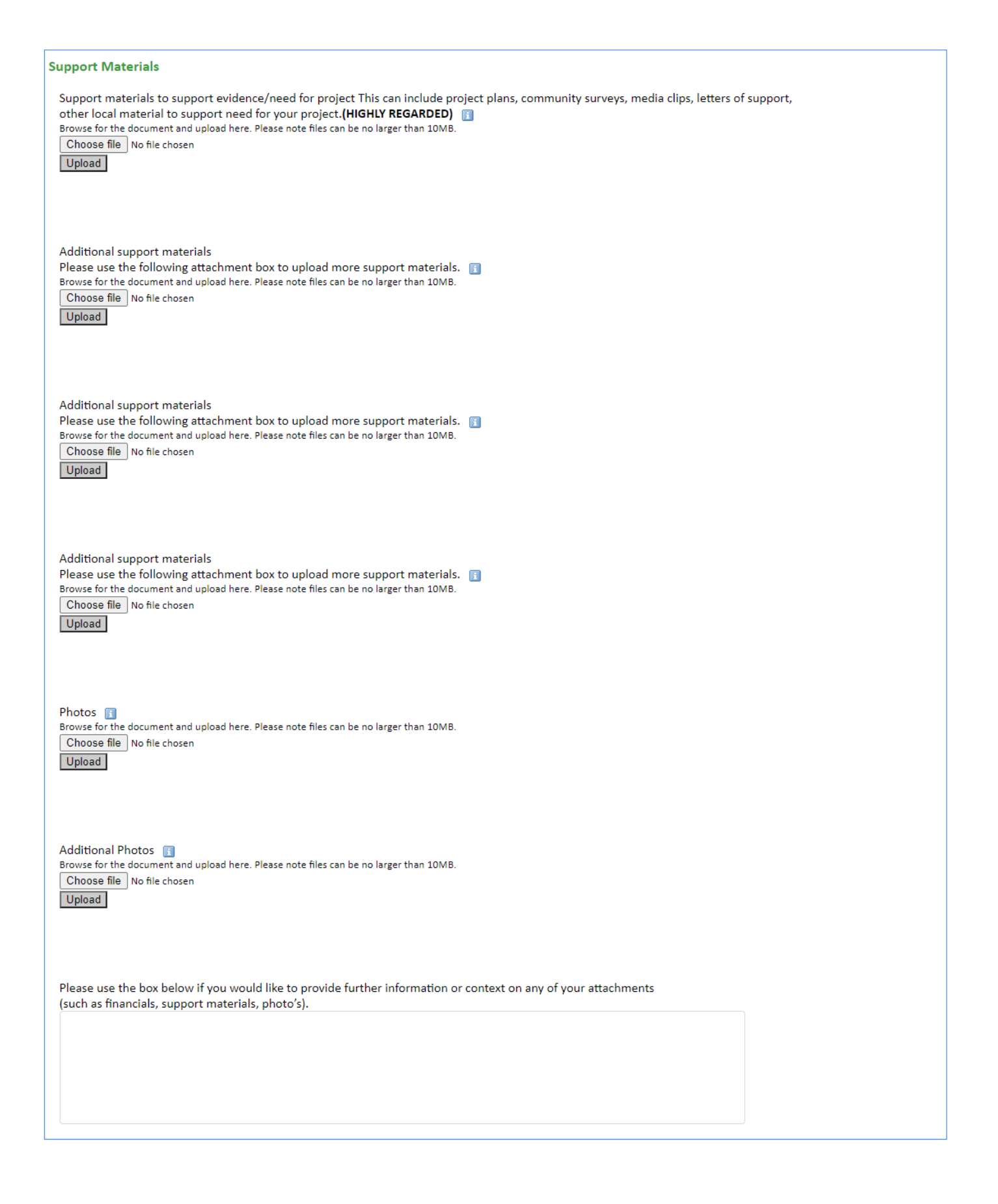

## **Application Confirmation Statement**

I confirm that this application is made with the knowledge and approval of the legal head of the organisation, and endorse this application and agree to the following conditions:

- I Agree that if successful, grant funds will only be used in accordance with the request in this application and to create a community benefit;  $\bullet$
- I Acknowledge and understand that all applications become the property of FRRR and Nutrien Ag Solutions;
- I Agree that the information given in this application can be shared with third parties such as Nutrien Ag Solutions for the purposes of administering and promoting this grant program;
- $\bullet$ I Agree to inform FRRR if the organisation has a significant change to its governance and/or financial situation;
- . I Agree that if successful, to provide banking details to FRRR within the required time frame;
- I Agree that if successful, to expend funding within 12 months as per the terms in the Grant Conditions;
- I Agree for FRRR and Nutrien Ag Solutions to publish stories and photographs utilising the information provided in the application;  $\bullet$
- . I Agree that if our organisation is successful in receiving a grant, we will complete a funding acquittal in November 2022 confirming how the grant funds were used, the impact that was achieved from the grant funds and return any unused grant funds.
- \* I have read and agree to the above
- $\Box$
- \* Name of authorised person completing this certification

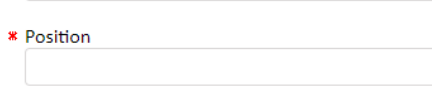

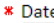

22/07/2021  $\blacksquare$ 

> Save & Finish Later Review & Submit